## ÍNDICE DE CONTENIDOS

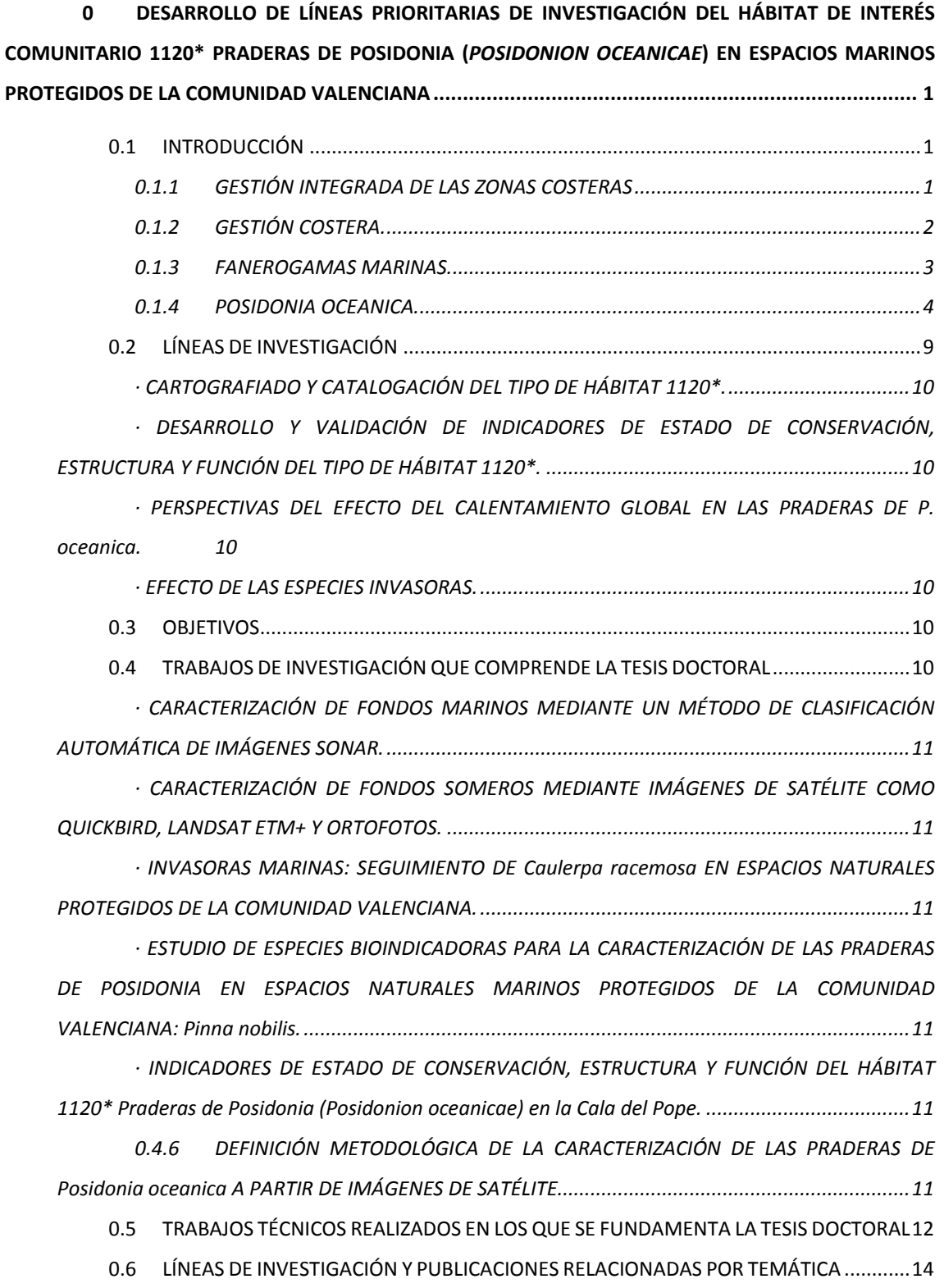

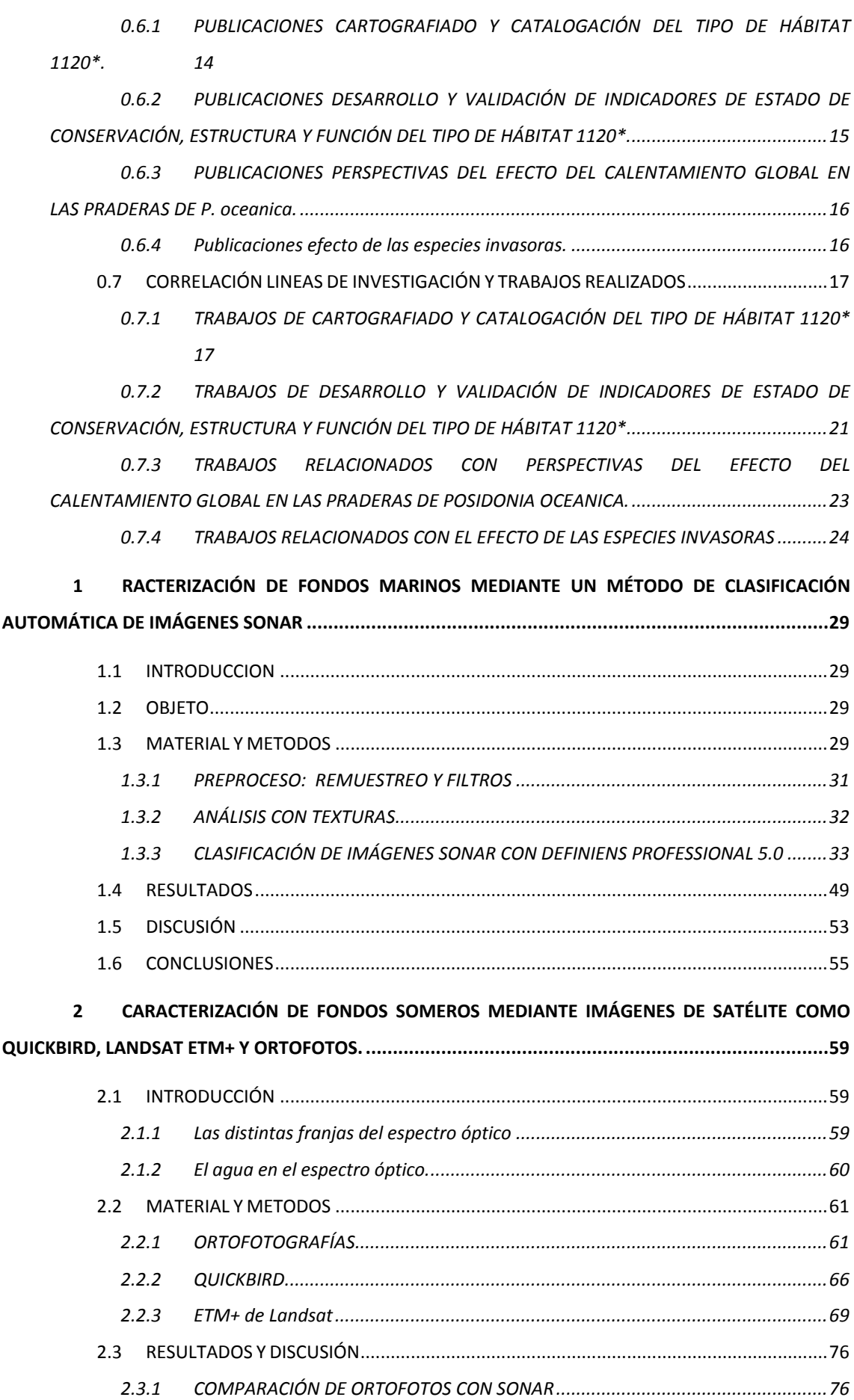

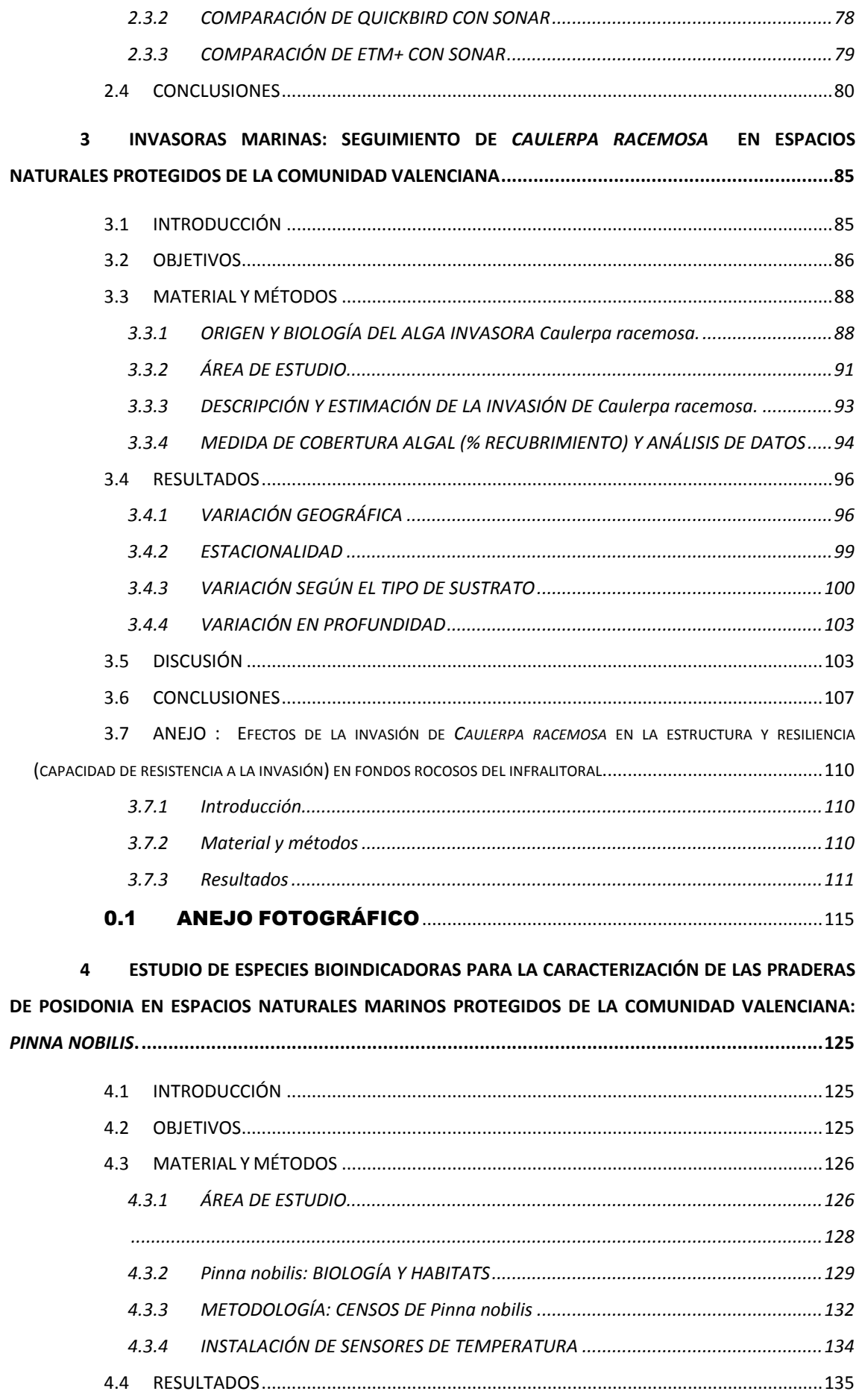

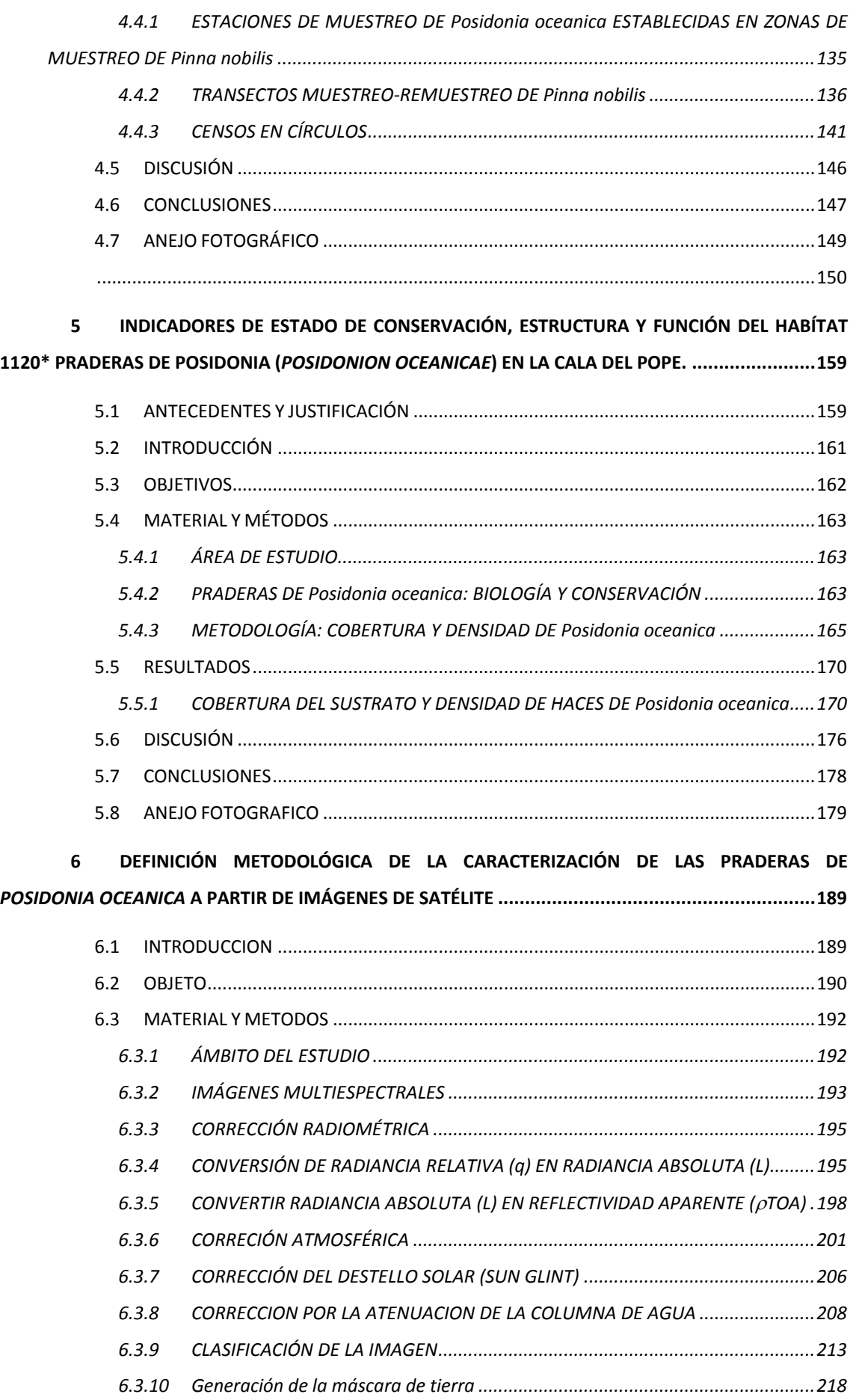

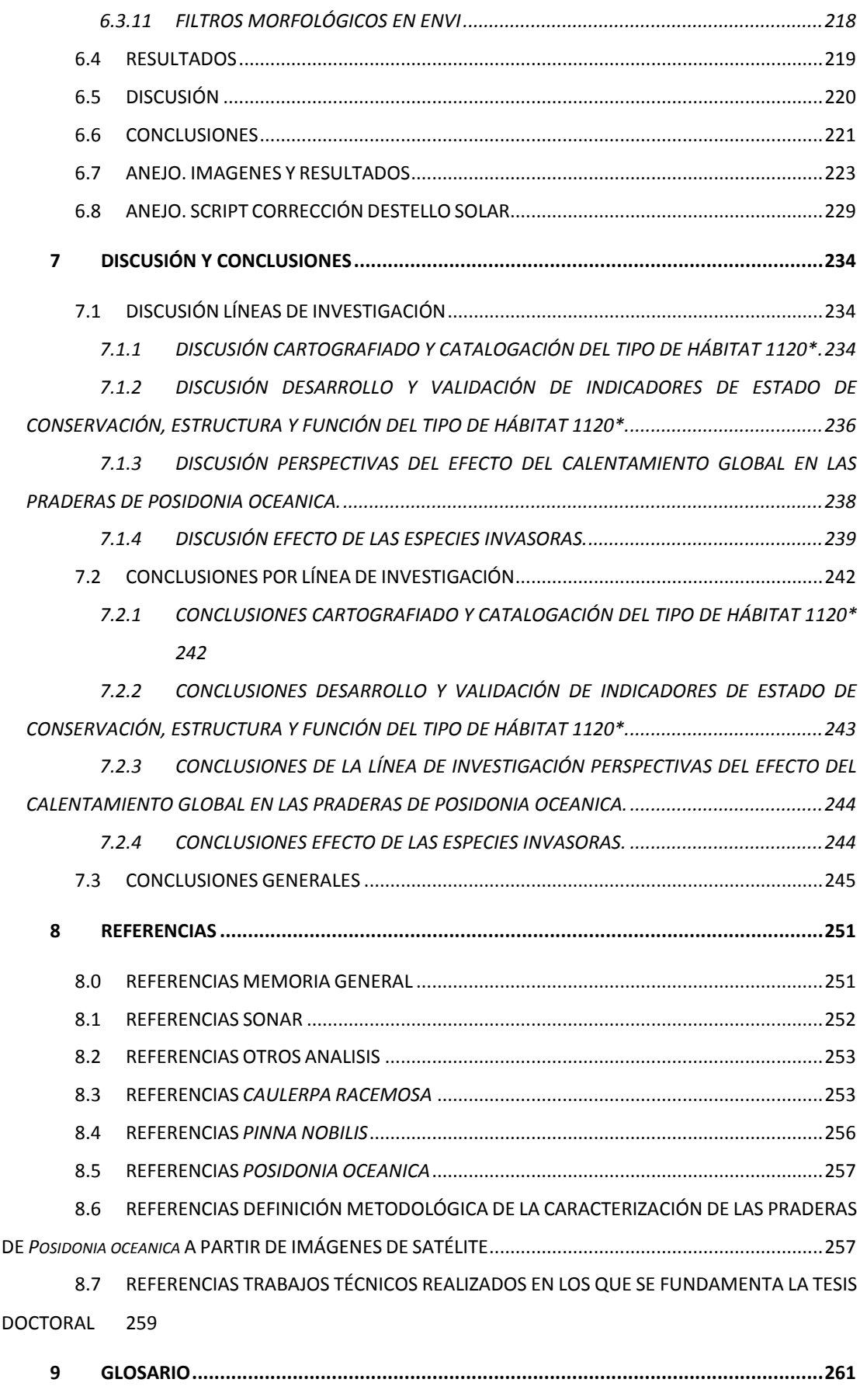

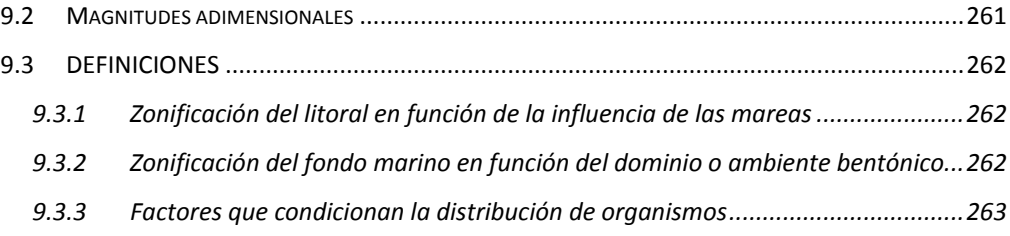

## ÍNDICE DE FIGURAS

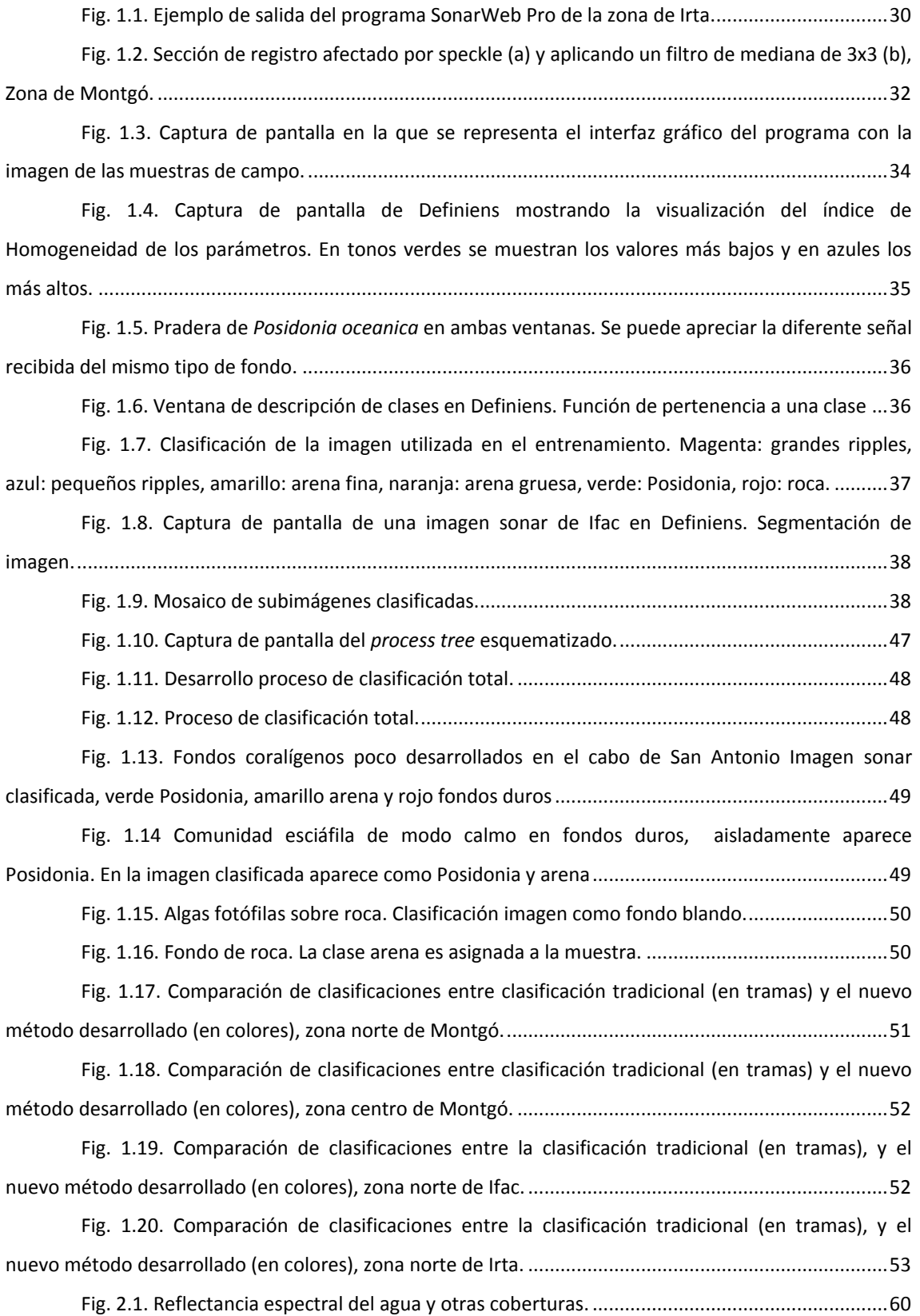

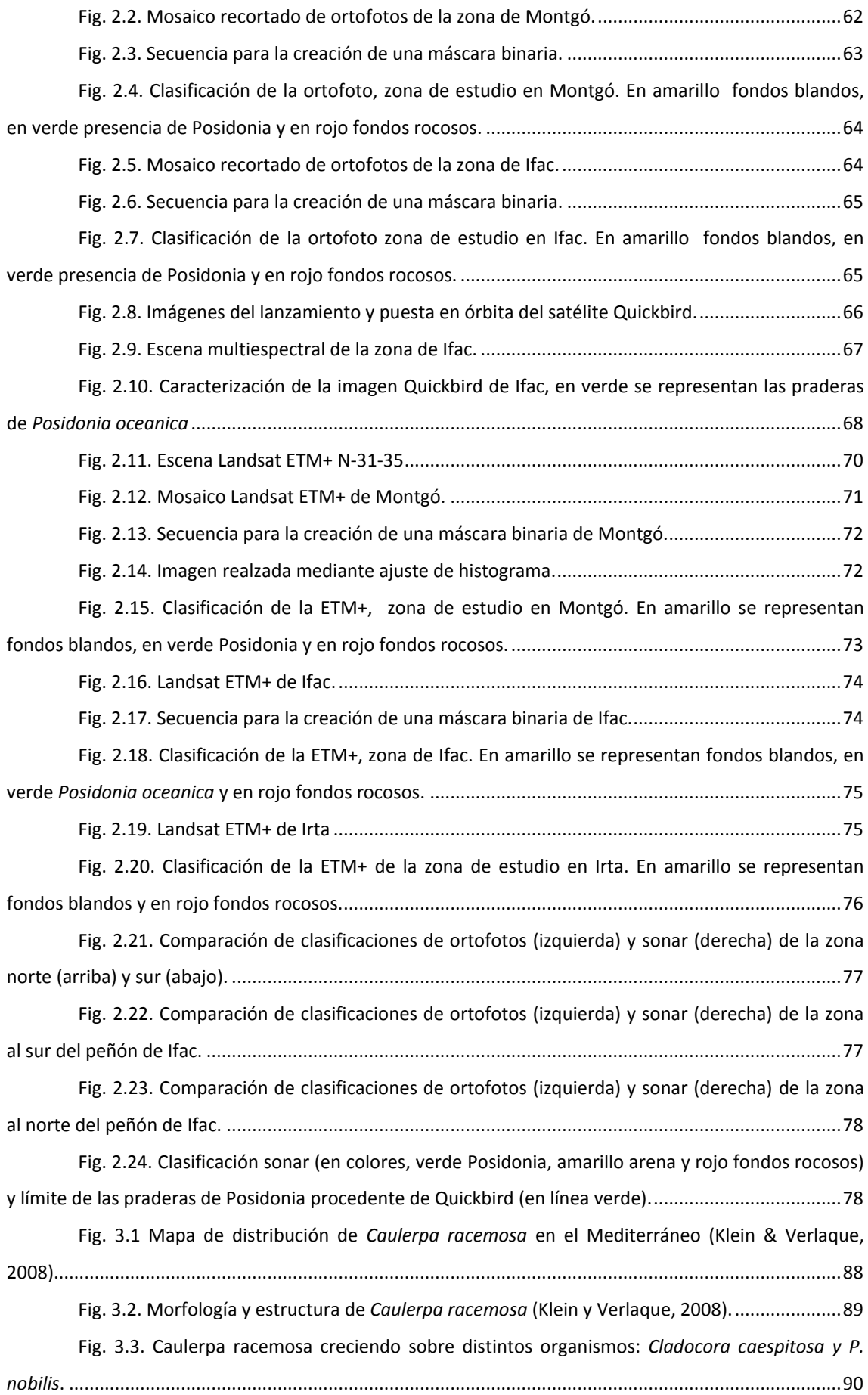

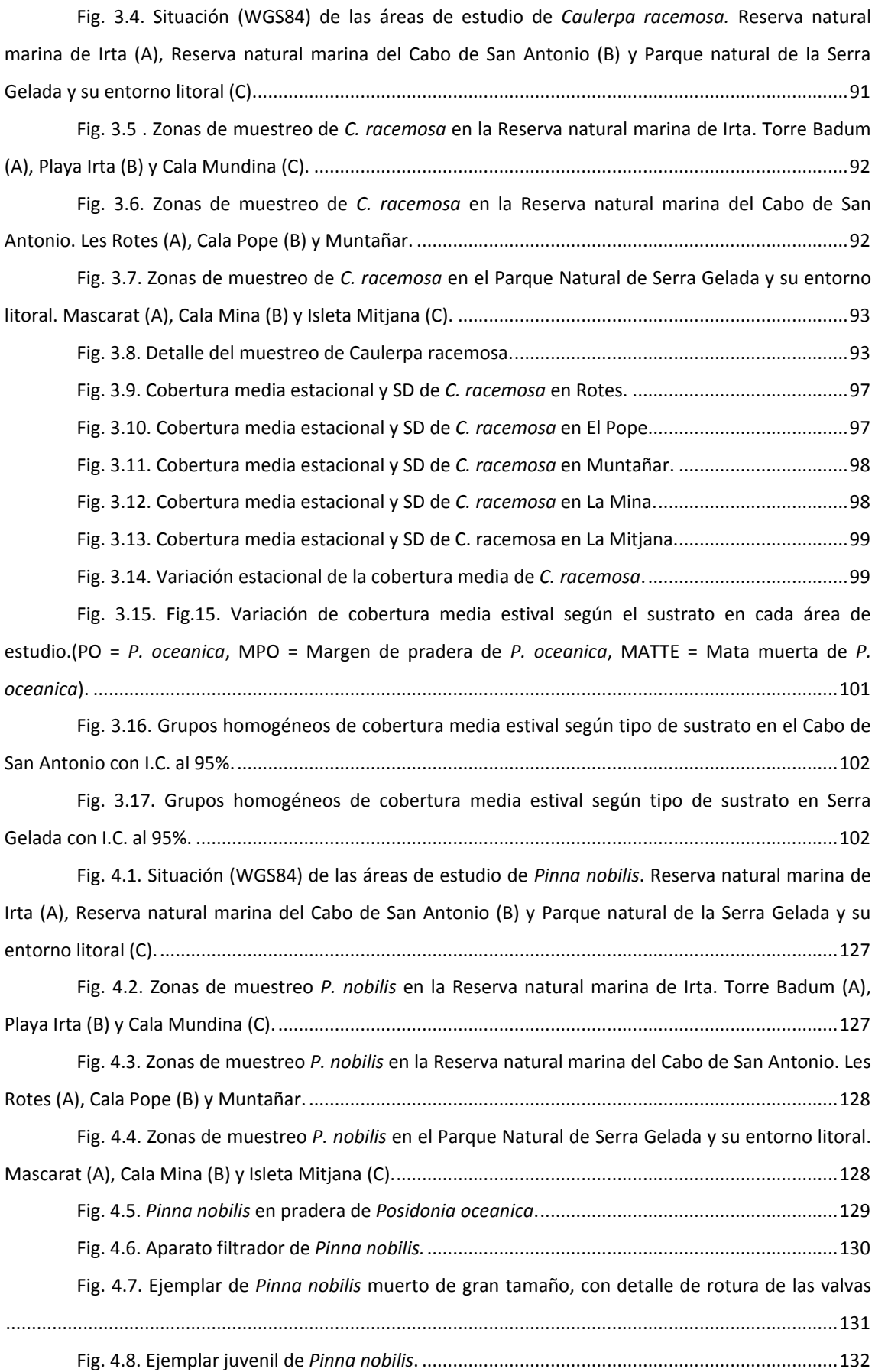

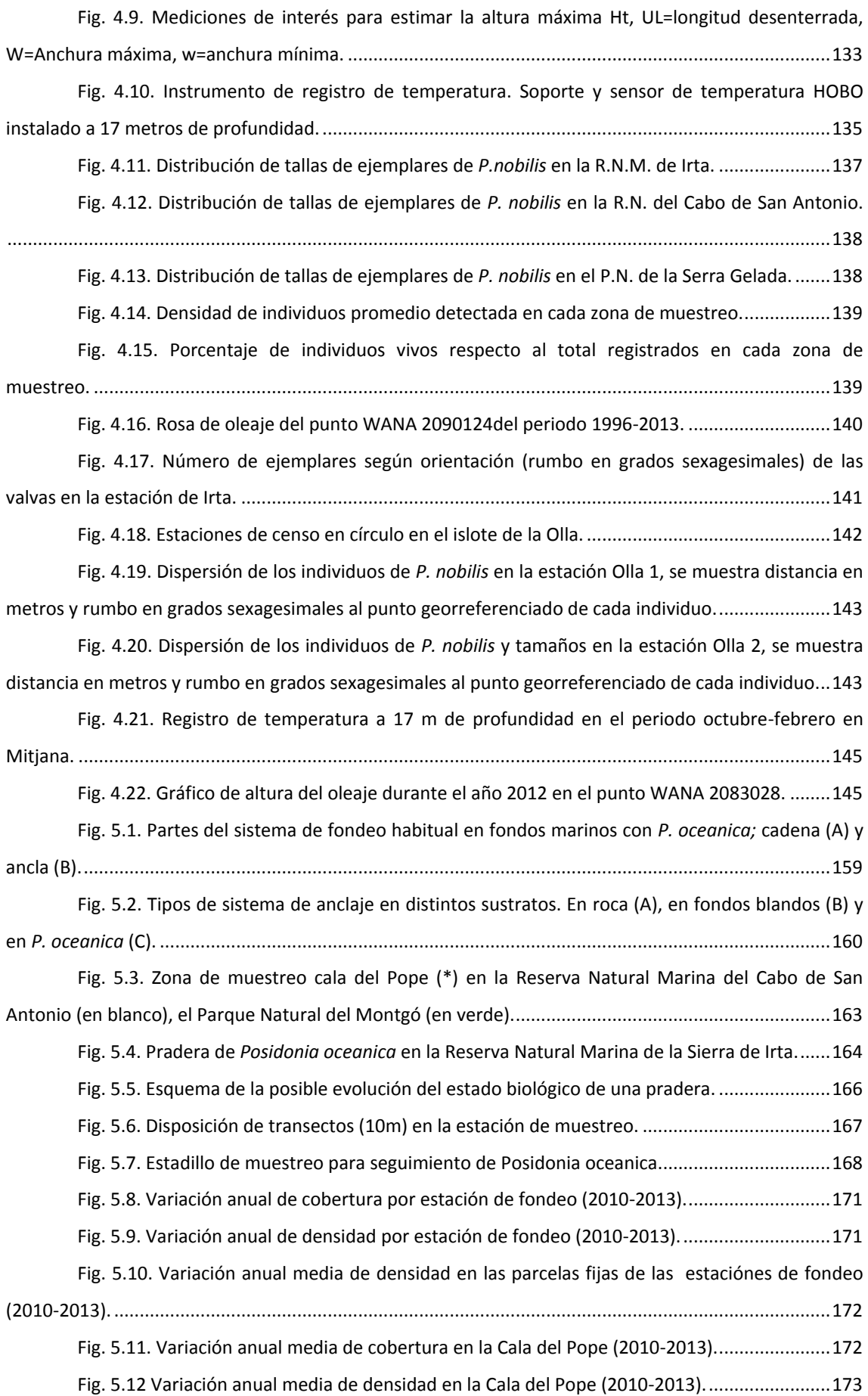

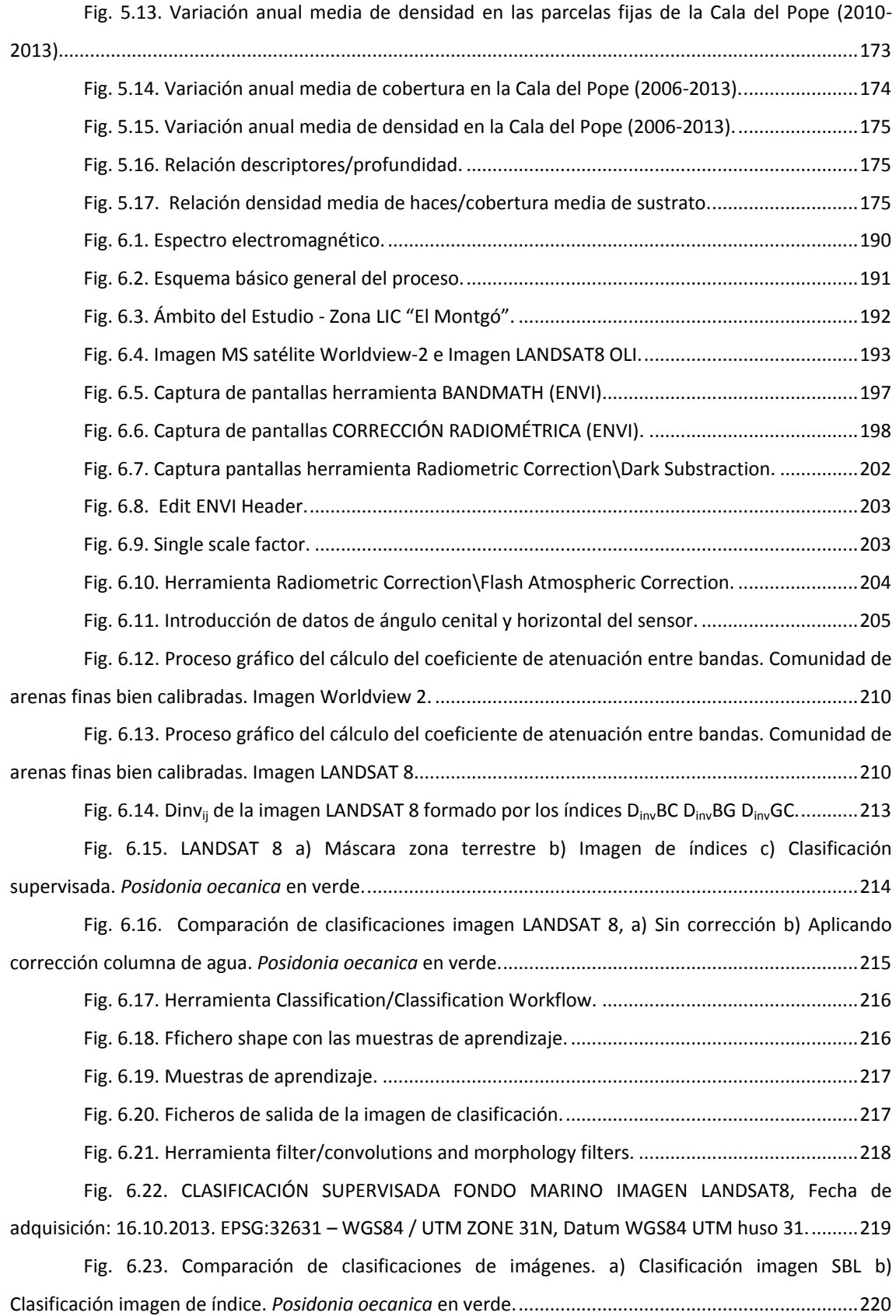

## ÍNDICE DE TABLAS

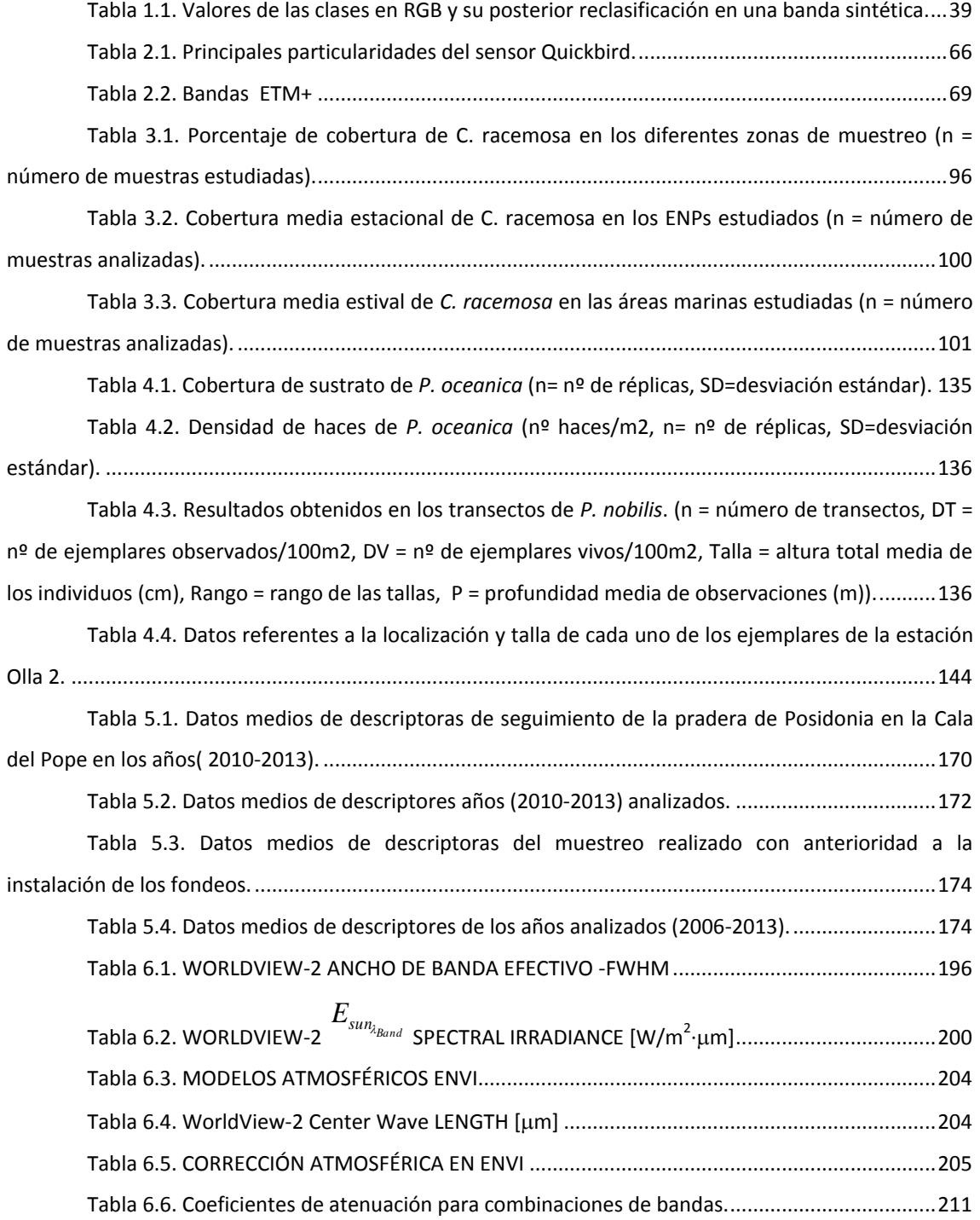